## PROPERTY S CALL +603.2163.7223

VISIT US AT THE KUALA LUMPUR RETAIL PROPERTY CENTRE [KLRPC]

540 products worth RM540K to be given away FREE within 54 days

## 2

an opportunity not to be missed to all property owners in KL & the Klang Valley

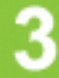

to be listed at the Kuala Lumpur **Retail Property** Centre (KLRPC) and online portal

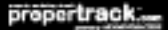

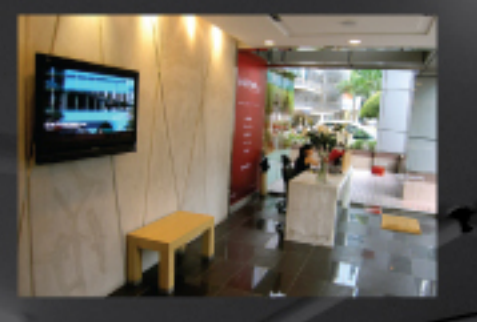

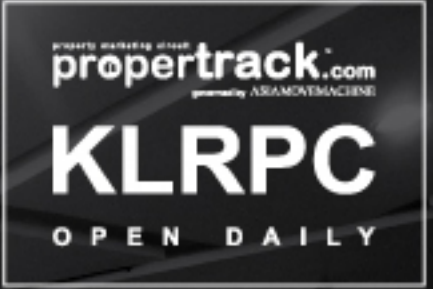

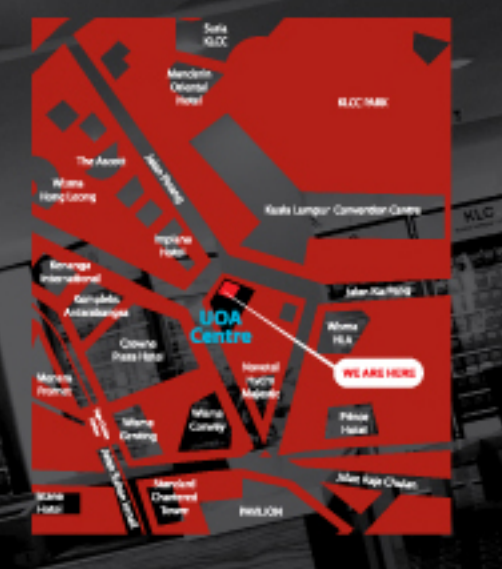

a new shopping experience for all property buyers and sellers of Malaysian properties in the heart of Kuala Lumpur's city centre welcomes YOU.

we showcase in excess of 3,800 properties at any one time by area and price which fit your budget and requirements.

**KLRPC** provides the all consumers with. a property marketing platform to international standards.

## **CONTACT US**

Aala Move Machine Sdn Bhd (786134-H)<br>Kusis Lumpur Retail Property Centre (KLRPC)<br>18A-2-1, Ground Floor, UGA Centre 19 Jalan Pinang, 50450 Kuala Lumpur<br>MALAYSIA

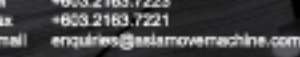

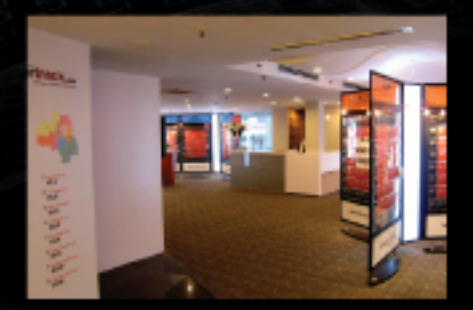